HAMET STEPHANE<br>LA CARPENTERIE<br>50250 LA HAYE DU PUITS<br>FRANCE

*ROENIG JEROME<br>LA SALUARDINE<br>36100 VOUILLON<br>FRANCE* 

# . FANZINE PAPIER. . ROAD RUNNER.

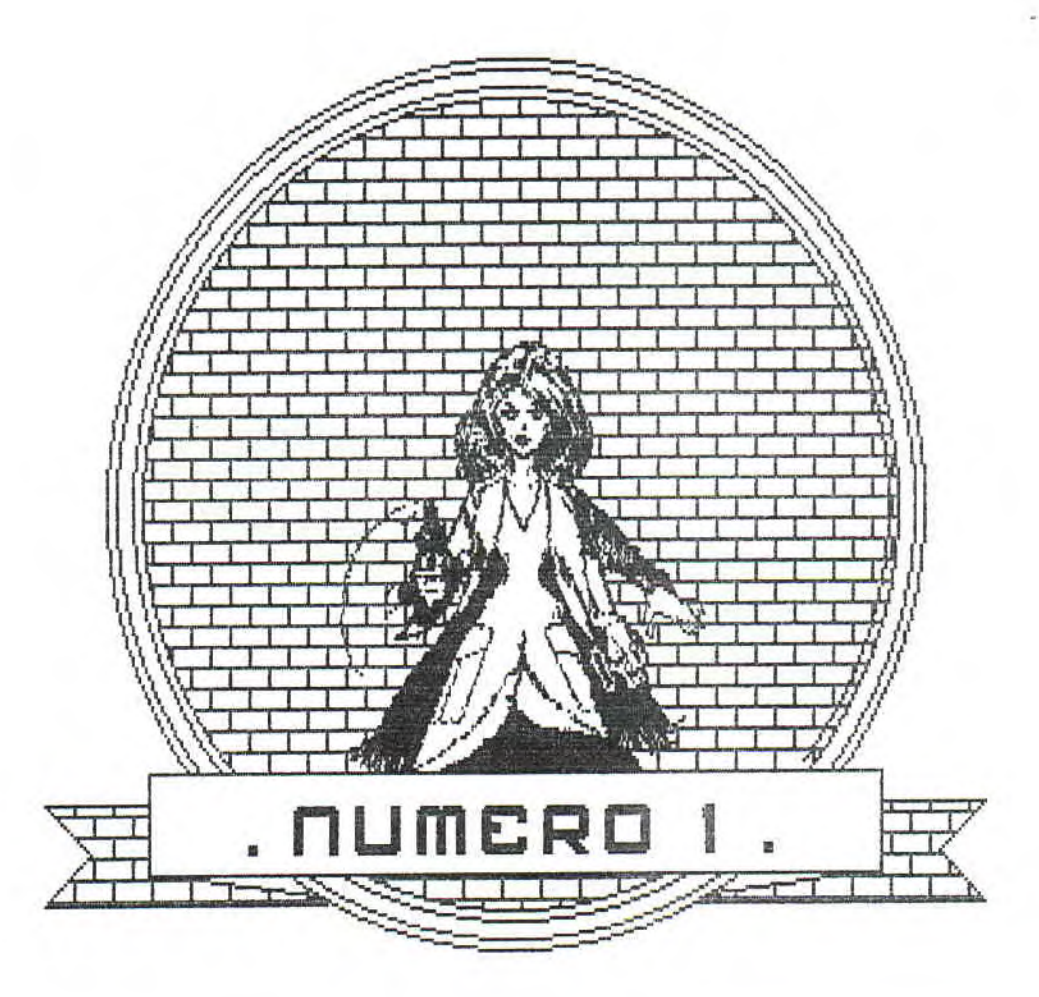

FAMZINE APERIODIQUE...

**BIPBIP&COVOTTE** 

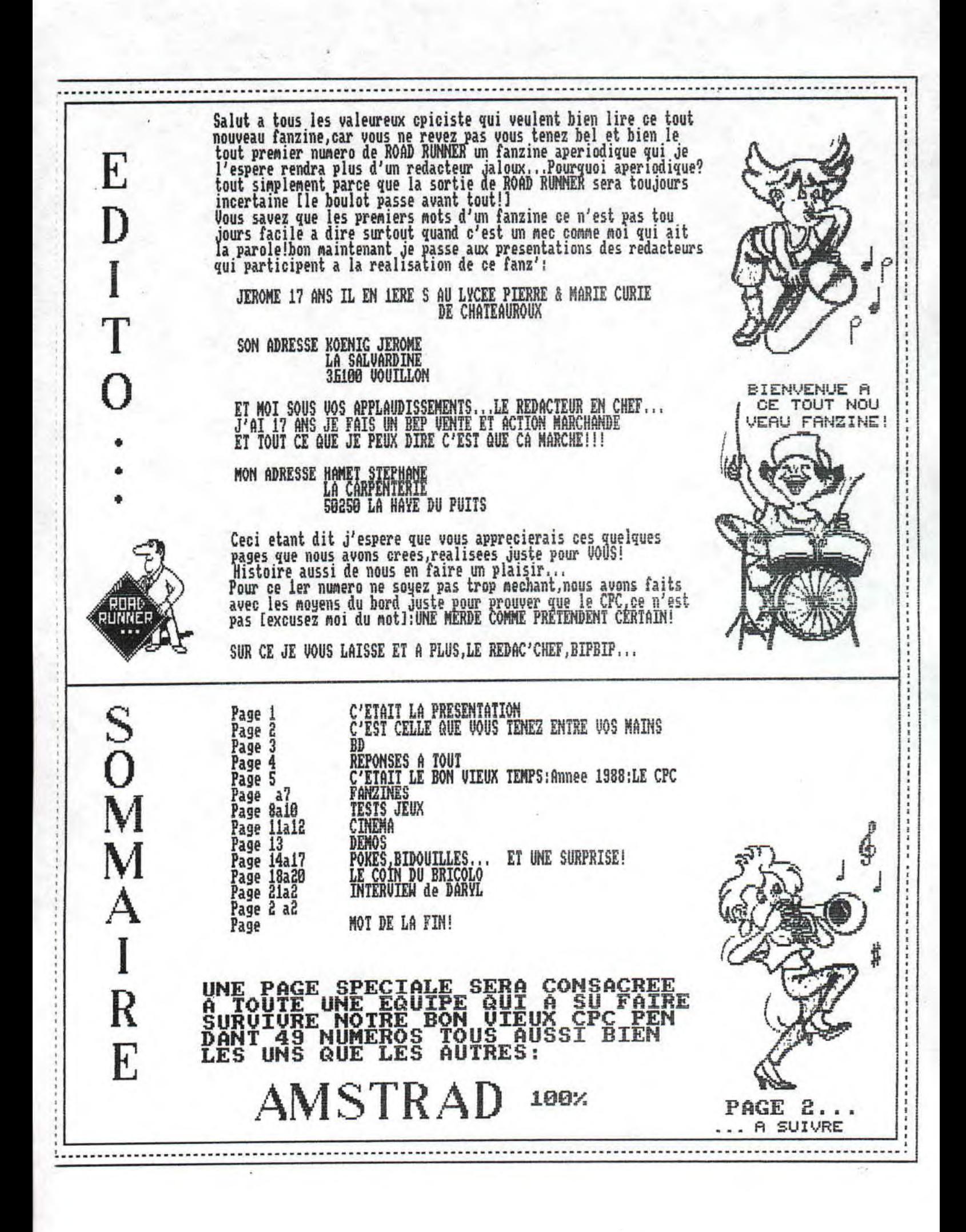

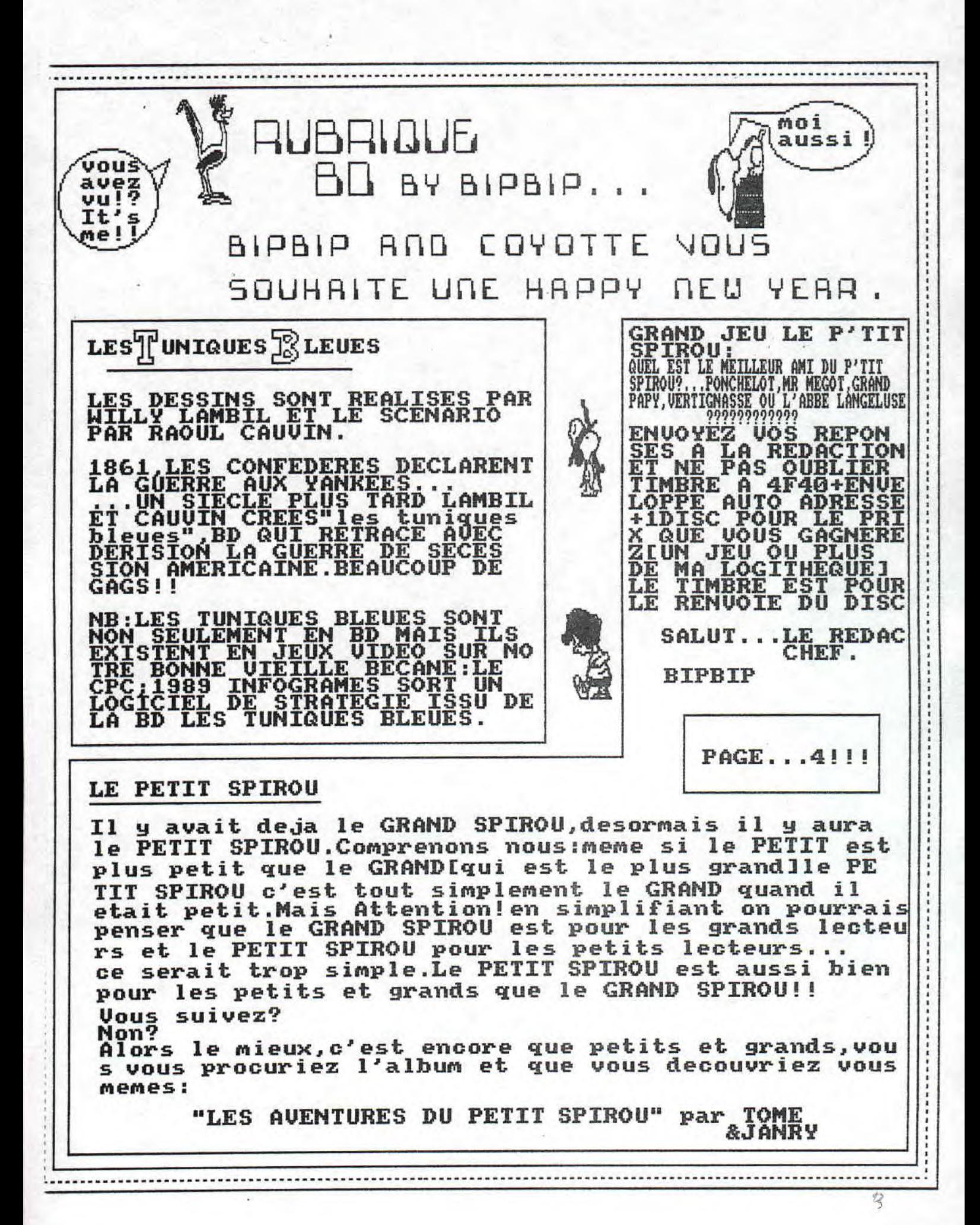

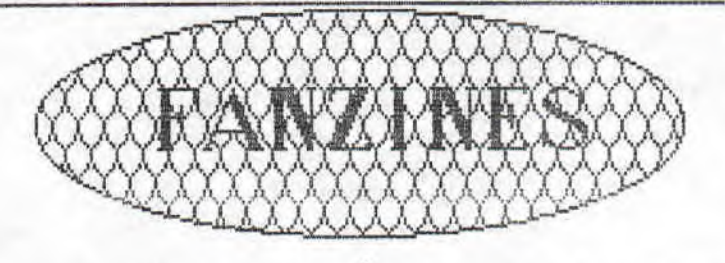

A l'heure ou les fanzines naissent aussi vite<br>qu'ils s'eteignent, il est deplorable, d'observer un certain manque de serieux venant de quelques<br>redacteurs; je ne critique pas les tournures des des textes, qui parfois cherchent a etre coniques<br>mais les redacteurs en eux meme. Deux fanzines<br>sont concernes: MICRO MAG & PRESS FIRE, et PIXEL. Les reponses ne sont pas assurees. Ce qui, surtout

Les reponses ne sont pas assurees de qui, surtout<br>quand on envoie des disks, est consternant.<br>PIXEL se plaint de ne pas avoir de lecteurs, mais<br>il s'offre le luxe d'en refuser..<br>Bon, j'arrete de queuler, et je commence tou

FD:fanz' disk FP:fanz' papier

LE PETIT ELECTRO JACK ILLUSTRE:

Je vais vous parler du numero 10, de ce qui est le meilleur fanz' actuel papier.Des la page de presentation, tu comprend que tu as une oeuvre<br>d'art entre les mains, mais la, je te laisse la<br>surprise de decouvrir toi neme ce que t'a<br>prepare THE MOTORCYCLE BOY. Je deplore d'ailleurs<br>son absence d'article, mais le boul avant.Ce numero est un peu special.car il est le<br>dernier:le redacteur en chef, JACQUES DE LAMAR<br>prefere se consacrer a sa famille. Mais on ne peut que le feliciter de son action. Eh, lecteur, toi meme.

Je passe donc directement aux notes:

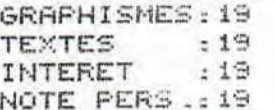

NOTE FINALE: 19<br>La, je me passe de commentaires, car la note parle d'elle meme.

LE CANARD DECHAINE,FP:<br>Ce fanz' fait parti de fanz bilingue, Il est ecrit en anglais et en francais est toujours present. Dans le numero 5 que j'ai actuellement sous les yeux, on retrouve toute les rubriques habituelles: interviews, news, fuck, blabla, fanz',...

-------------------------

Je passe tout de suite aux notes: GRAPHISMES: 18 **TEXTES**  $-18$ INTERET  $:19$ NOTE PERS.: 19

NOTE FINALE: 18.5

OUERGRAPH, FP: je vais tester rien que pour toi, le numero<br>de ce fanz'(tres nince). Sur les six feuilles, imprimees<br>que d'un cote, dont une qui sert de page de presentation<br>on trouve toute les rubriques habituelles . Je ti Paroles aux notes.

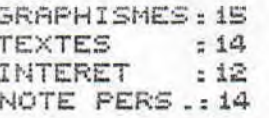

#### NOTE FINALE: 13,75

Mais je veux rajouter que ce fanz' ne peut s'ameliorer que grace a ton aide.Maintenant, c'est vous qui voyez!

Si tu n'as pas trouve ce que tu veux dans cette page, il te reste pas noins d'une page pour trouver ton bonheur. Je profite du blanc qu'il me reste pour remercier tous les fanzines/makers qui m'on envoye leur progeniture:<br>DARK, GILLES, TEINDERS BLACK, MEMORY & RSX, OFFSET, DARYL,<br>ELECTRO JACK, TARGHAN, ANTOINE, et tous ceux que par le<br>plus grand des hasards, j'aurai

 $\frac{1}{2}$  ,  $\frac{1}{2}$  ,  $\frac{1}{2}$  ,  $\frac{1}{2}$  ,  $\frac{1}{2}$  ,  $\frac{1}{2}$ 

oublie de citer, sauf:<br>
FORCE ONE et la red

action de PIXEL.

QUASAR CPC, FP:alors la, accroche toi bien a ton siege Ce fanz' est genial. Une mise en page tres agreable,<br>de nombreuses digits faites par les redacteurs en<br>personne, des sujets tres bon tels que l'assembleur ou le turbo pascal, des textes claires et tres bien developpes, une redaction sympa qui repond a chaque<br>fois, n'est ce pas FORCE ONE.Que te dire, si ce n'est que de le commander sans hesiter. La, tu peux le faire<br>les yeux fermes. Fais gaffe, t'ecris a cote de l'envel oppe...Tous cela donne:

GRAPHISMES: 19 **TEXTES**  $:18$ INTERET  $: 19$ NOTE PERS.: 19

NOTE FINALE: 18.75

DARKSTRAD:tout d'abord, je tiens a faire remarquer<br>que j'ai recu directement le numero 4, apres avoir que J'ai recu airectement ie numero 4, apres avoir<br>commande le numero 3.Mais alors la, ces deux numeros<br>ne sont en rien comparables.Des le nenu A,tu te rend<br>compte que les redacteurs ont voulu faire du beau!!!<br>Et ils ont r que renferme ce fanz', je passe directement aux notes

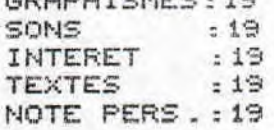

### NOTE FINALE: 19

Dans ma precipitattion j'ai omnis de te preciser que ce fanz' tiens sur un disk.

THE ADDAMS FANZ':eh, non, aucuns rapports avec cette<br>stupide serie, si ce n'est que le non. TAF veut etre<br>un fanz' demo. S'en est deja un Des le lancement du disk, tu entreras dans ce que les savants biologistes<br>appellent l'extase. Au milieu des graphes de RSX et<br>les codes de MEMORY, tu te sentiras tout petit devant ton clavier.Les rubriques sont aussi tres visuelles. Ainsi,tu decouvriras un test psychologique,et toutes les rubriques habituelles, toujours accompagnees de<br>superbes graphes ou digits: nerci RSX. Je ne peut donc qu'exprimer ma joie devant la pluie de rasters et<br>autres scroll.hard.Les notes ne feront que confirmer<br>ce que je vous est repeter:TAF2 est vraiment genial, et est sur disk, un disk.

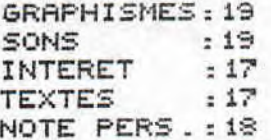

NOTE FINALE: 18

I'm going to test the last fanz' in english, 'cause it<br>is made in this language, with a little bit of french.<br>MICRO MAG & PRESS FIRE:on !Well, you don't understand why i can test it in spite of FORCE ONE didn't answer<br>meja friend give it to me. It's a pitty, the fanz' has<br>a bad writer: it is very pleasant to see it. The texts<br>are very good, the explications too!!!!!!Before each<br>muddl ruddle, there's a beautiful screen with the name of it written on a side. The rubbers are varied and very<br>deepened, You sail betweenn the side with two pride turn disk.For conclusion, i only cheer you to request<br>for this fanz'.But,attention, the answer isn't insured<br>by FORCE ONE.It's why, i advise you to send your<br>letter to ANTOINE.

Maintenant, je te donne les adresses des fanz':

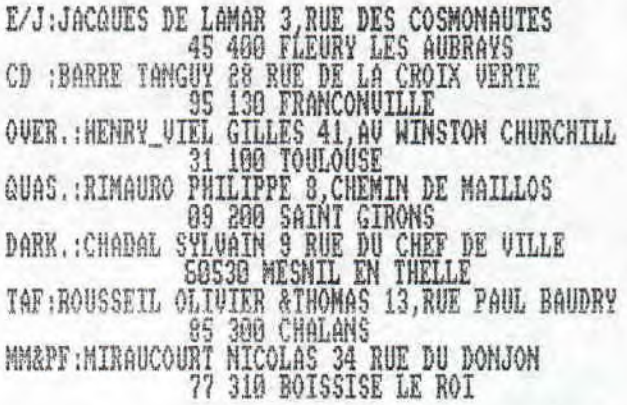

Sur, je te souhaite de longues heures de bonheurs<br>devant ton cpc, et SEE YOU SOON for this rubber!

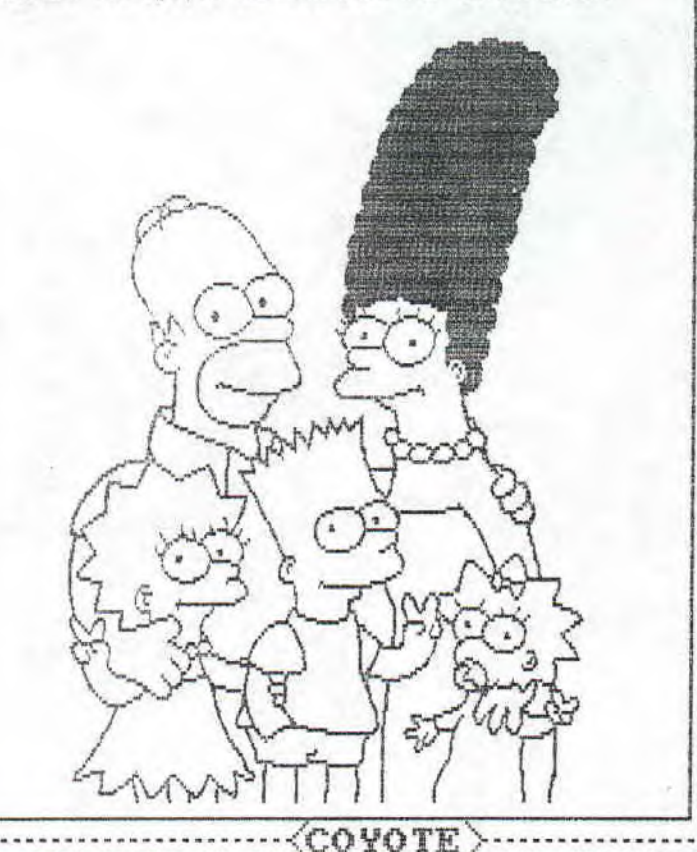

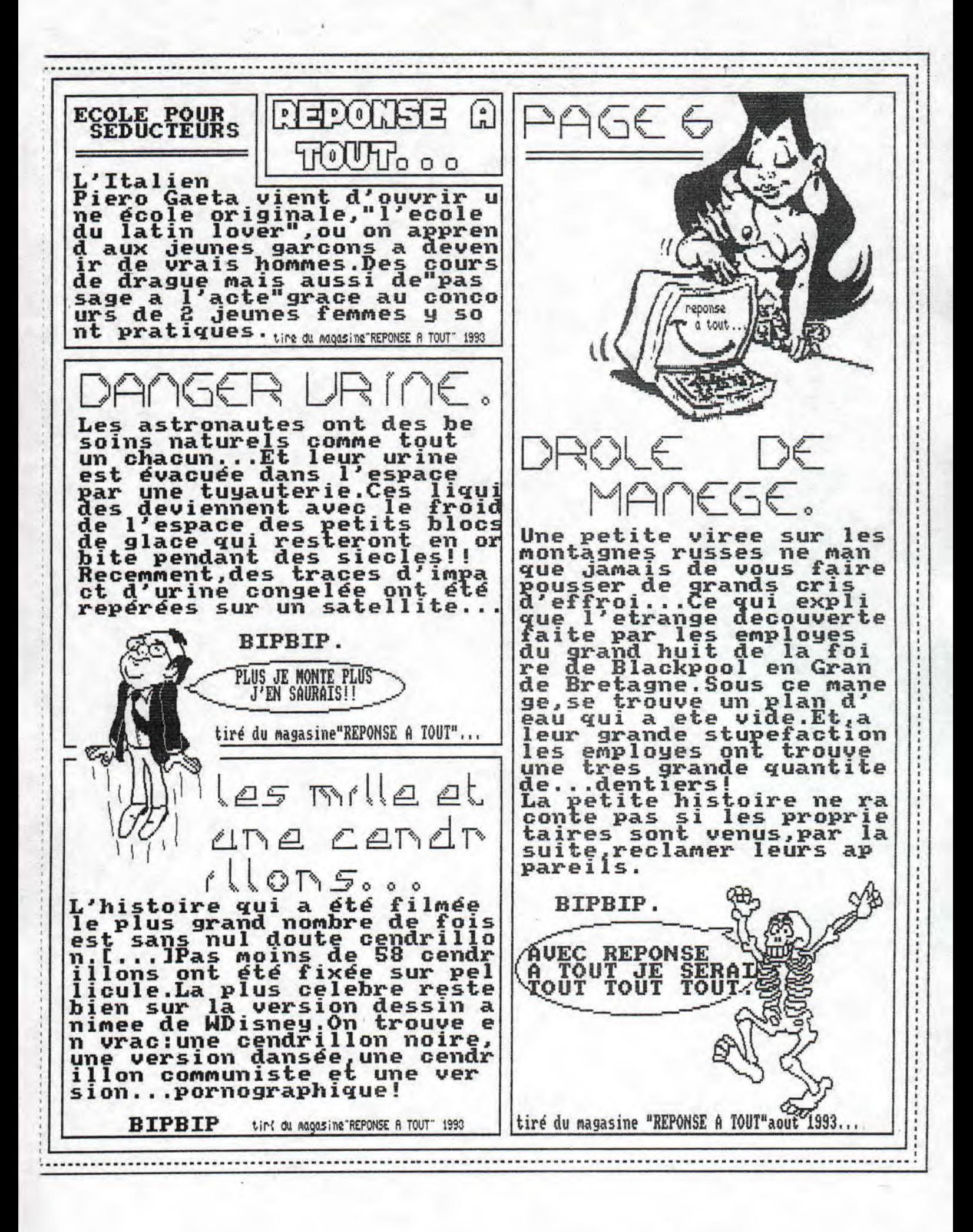

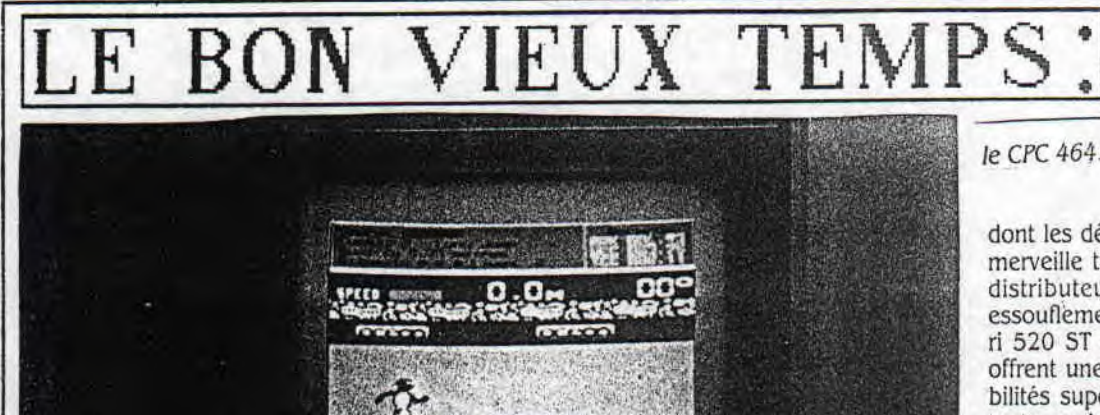

E5î AVEC LE CPC QU'A^MSTKAD a franchi le pas vers la microinformatique, tout en restant dans le secteur qui était le sien : les équipements de loisirs. Une micro résolument familiale, donc, qui se devait de respecter la • philosophie Amstrad • : faire mieux et moins cher que les autres ; c'est à dire, en réalité, toujours légèrement différent. Le résultat, c'est le CPC : un ordinateur auquel on ne peut, au premier abord, s'empêcher de trouver un petit côté camelote, mais un ordinateur tout de même. C'est à dire une machine qui permet de programmer en basic et d'utiliser tableurs, logiciels de traitement de texte ou de gestion de fichiers et méme de devenir serveur pour Minitel. Bref, pour un prix variant de 2 000 F (CPC 464 avec lecteur de cassette et écran monochrome) à 4 000 F (CPC 6128 avec lecteur de disquette et moniteur couleur), un outil propre à satisfaire une clientèle jeune, beaucoup plus riche en fonctionnalités que les consoles de jeux.

Quoi qu'il en soit, c'est tout de méme le jeu qui règne en maitre sur le CPC, Grace à son prix record, mais aussi à son antériorité et... à sa longévité - qu'on songe à la déroute de nombre de ses concurrents, notamment français — le CPC peut s'enorgueillir aujourd'hui de la plus belle bibliothèque de jeux du marché. Malgré la lenteur du magnétophone intégré au 464, le format folklorique des disquettes du 6128 et la médiocre qualité graphique de l'écran,

*SUITE* **ROCH IN N UMERO** . . . PAGE 7

*Même si l'Informatique dite « familiale'; n'a guère fait d'adeptes en France, le CPC s'est imposé grâce à une impressionnante bibliothèque de jeu. Son atout : un prix adapté à une clientèle jeune qui doit «casser sa tirelire...»* 

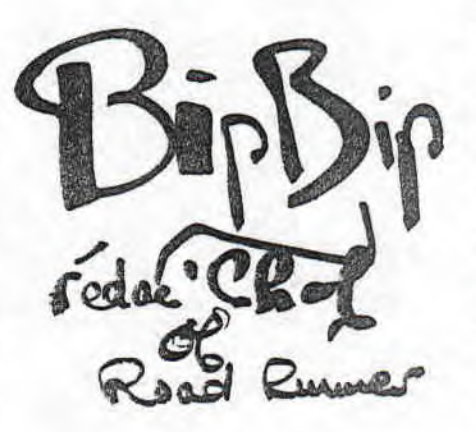

dont les développeurs ont néanmoins su à merveille tirer parti. Pourtant, du côté des distributeurs, on commence à noter un essouflement des ventes. Menacé par l'Atari 520 ST et l'Amiga de Commodore, qui offrent une qualité graphique et des possibilités supérieures 'pour un prix supérieur, certe, mais restant abordable, il subit sans doute également, de façon détournée, la concurrence de la baisse vertigineuse des compatibles PC, inaugurée par Amstrad luimème!

Même s'ils ne se trouvent pas dans la méme gamme de prix, les PC tendent en effet à s'imposer comme » machines à tout faire «, y compris l'utilisation d'applications non-professionnelles. Ce n'est certes pas un hasard si la grande majorité des nouveaux jeu présente parallèlement des versions CPC, Amiga, Atari et PC. Quant aux logiciels « sérieux «, après une période qui a vu les éditeurs recycler vers le CPC les premières versions de leurs iogiciels vedettes (un aubaine !), il semble que la fièvre soit retombée : pas de nouveau lifting de best-seller depuis plus d'un an. Certains, même, sont retirés du marché. Il est vrai que l'informatique familiale n'a guère rencontré en France le succès qu'on lui connait aux Etats-Unis, voire même outre-Manche.

Malgré les applications semi-professionnelles dont il dispose, le CPC se voit donc de plus en plus relégué au rang des machines dédiées au jeu. En se lançant dans la bataille des compatibles, et en plaçant résolument ses nouveaux produits dans le domaine professionnel, nul doute qu'Amstrad avait clairement perçu les limites de ce marché familial.

Il n'empêche : dans ce secteur, et quelles que soient les qualités de ses concurrents, le CPC reste le moins cher pour des performances honnêtes ; 1000 ou 2 000 F, pour des machines qui en valent à peine 4 000, ce n'est pas une différence négligeable. Surtout lorsqu'on l'achète en cassant sa tirelire ! Alors, même s'il semble aujourd'hui un peu dépassé et en perte de vitesse, gardons-nous de prédire un peu hâtivement son enterrement. A moins qu'Amstrad lui-même ne nous réserve de nouvelles surprises...

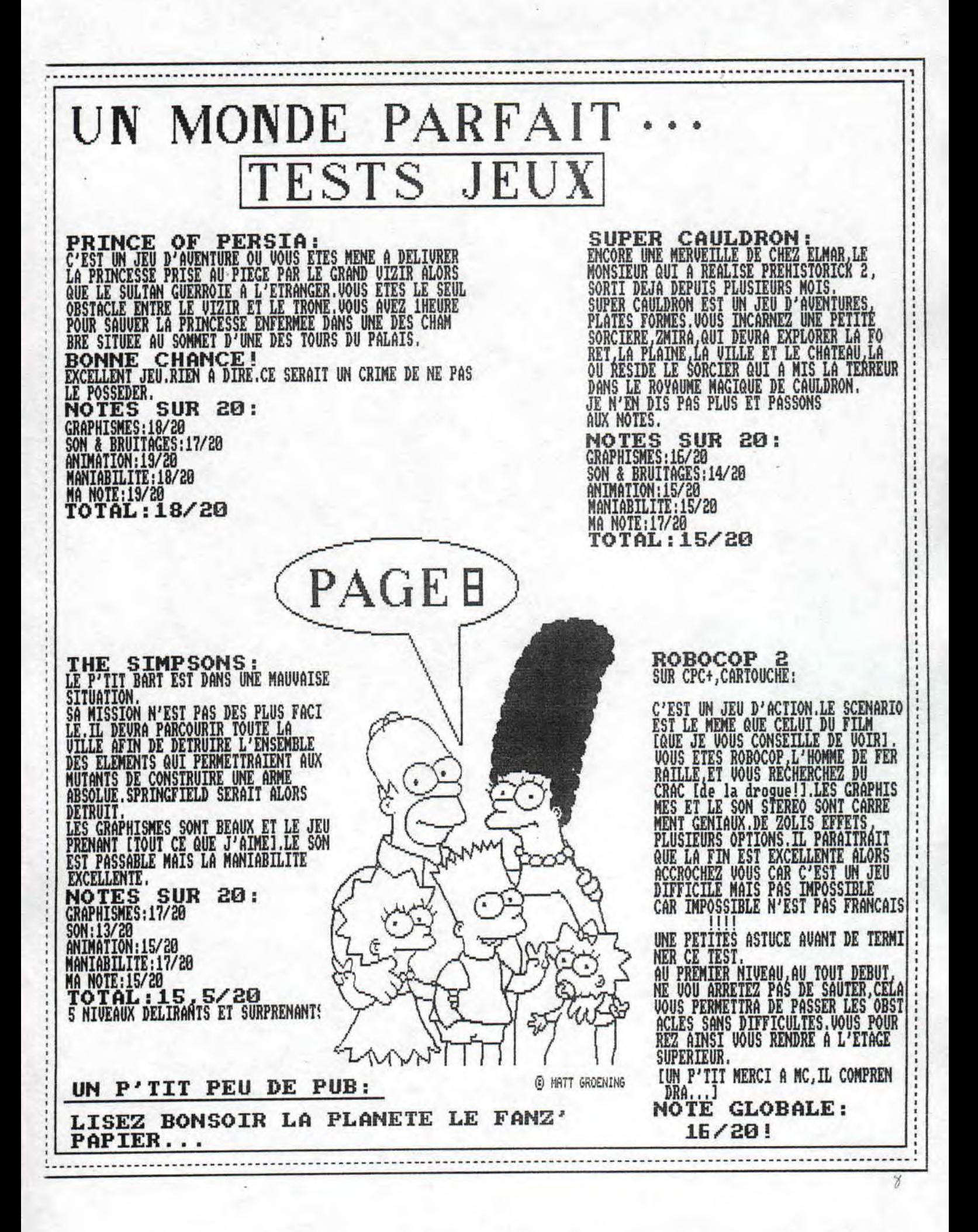

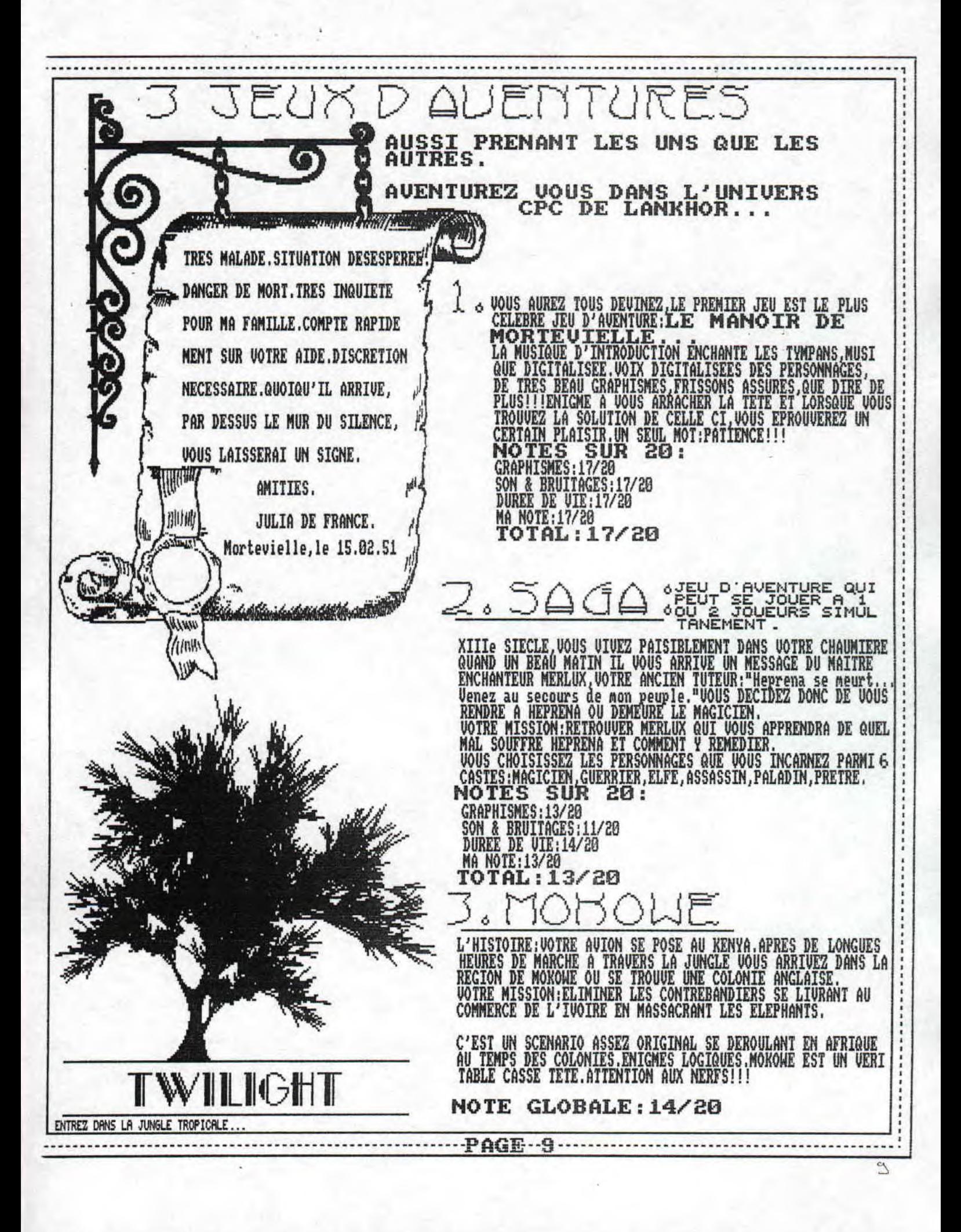

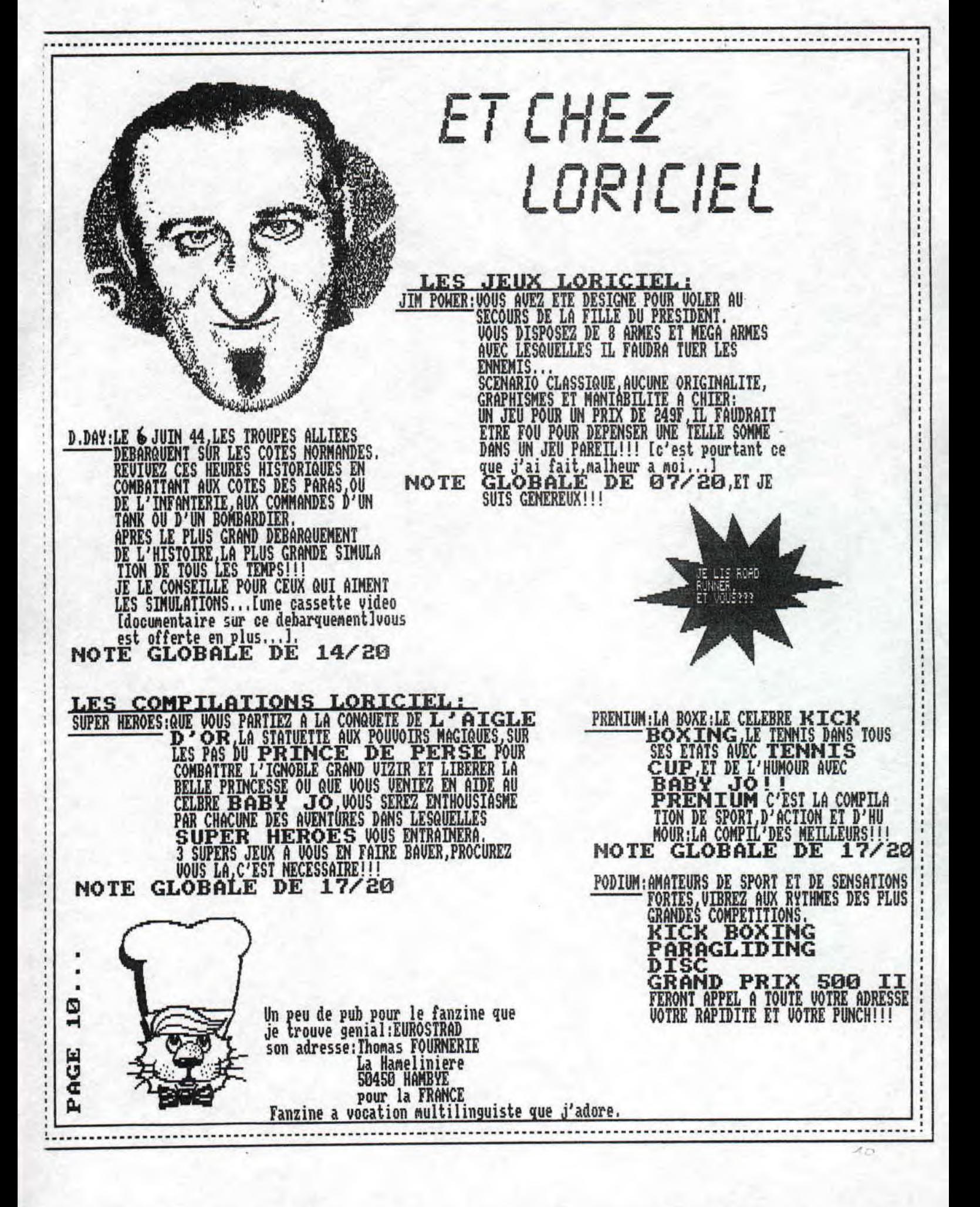

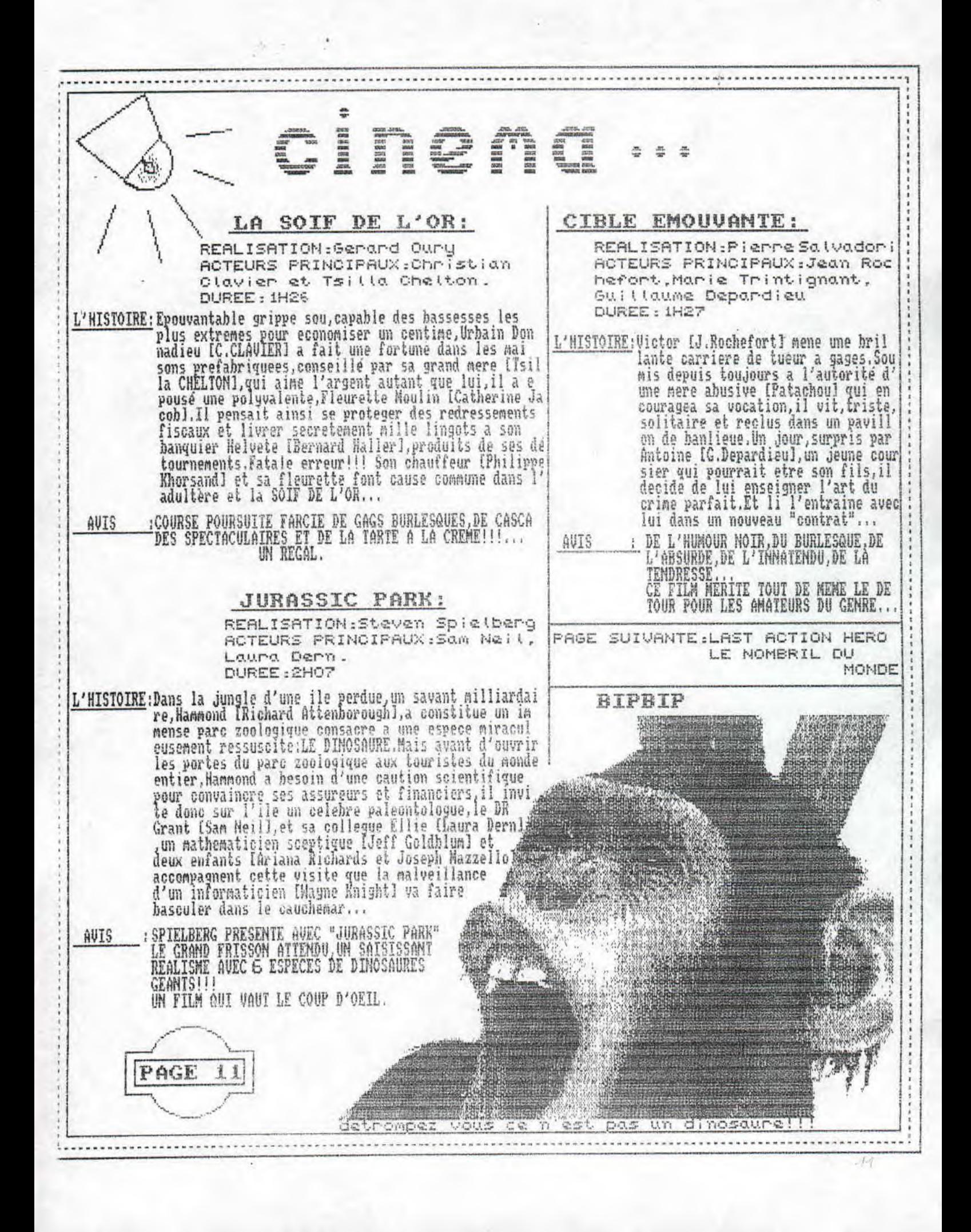

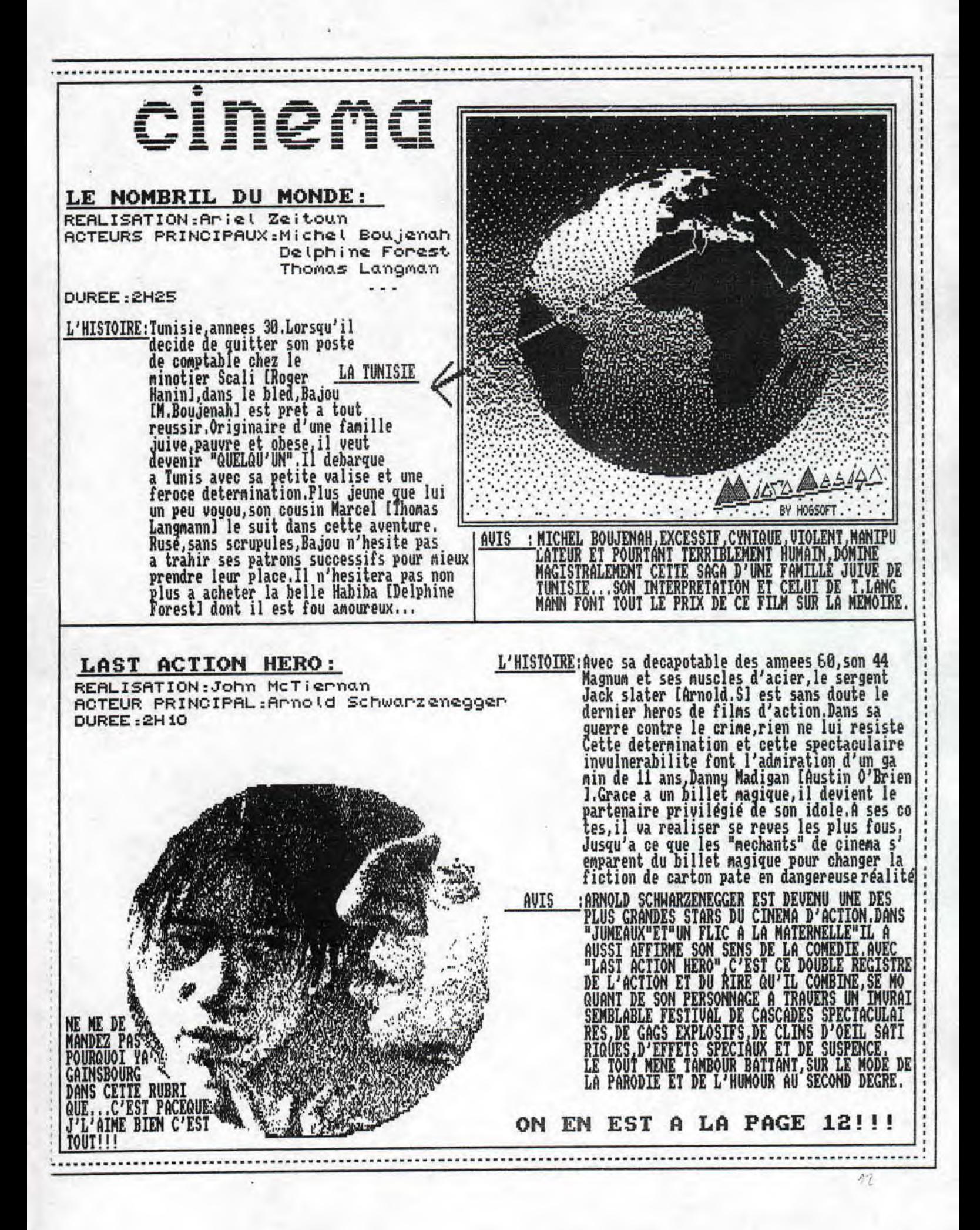

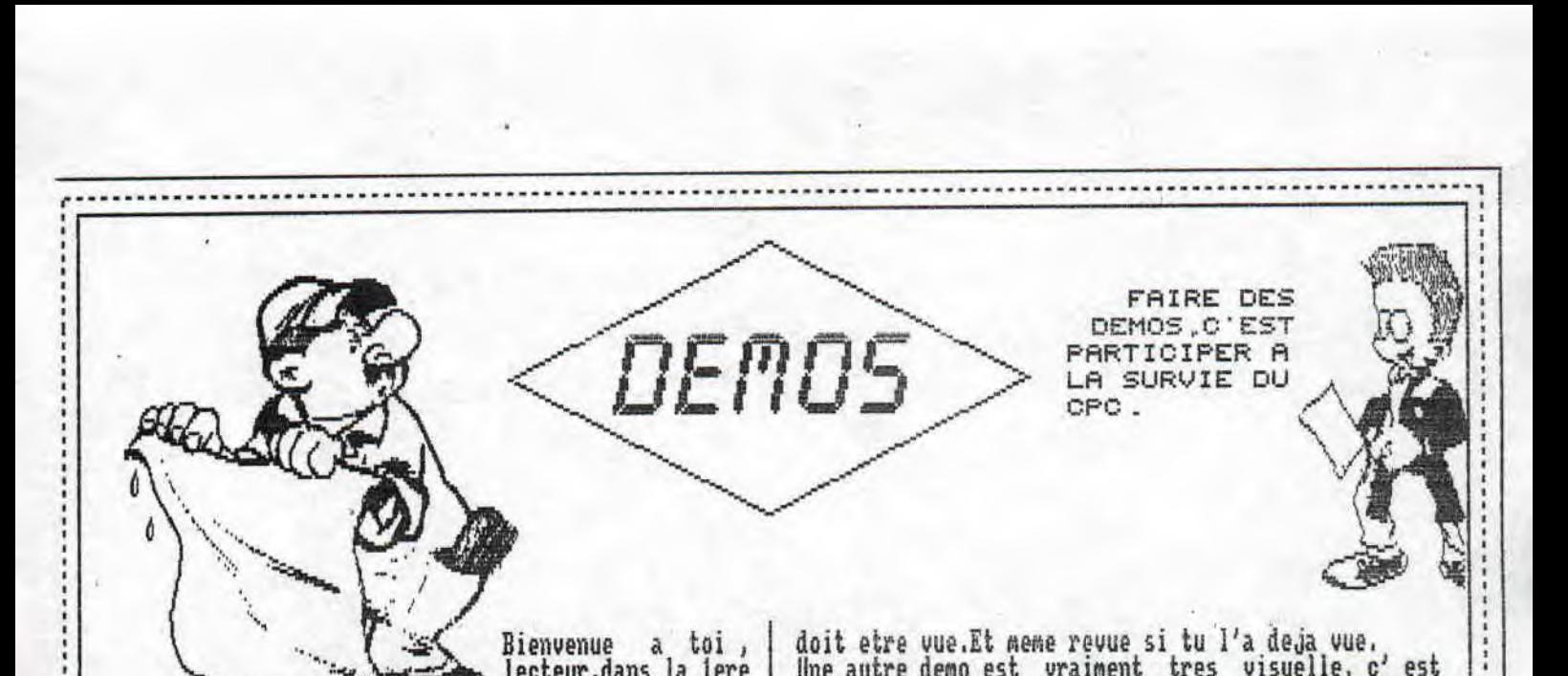

<sup>1</sup>•.• ;~, Bienvenue a Goi , lecteur, dans la lere

--1 rubrique demos de ROAD RUNNE,Tout d'abord,je vais commencer cette rub' par un grand coup de gueule,Beaucoup trop de fanzine / /maker ne respectent pas leurs engagements pris vis<br>a vis des lecteurs.Je m'explique:dans certains fanzs on peut lire "Si VOUS DESiRE RECEVOIR DES DEMOS ENVOYEZ MOI DES DISES ET UNE ENUELOPPE,.etc',Doilc, a la suite de plusieurs de ces annonces, l'ai envoye un disk a FORCE ONE ????!!!!!!!!!!!! Mais damais je n'ai recu mes disks;pourtant,j'avais tout mis:enveloppes auto adressees timbres adresse au dos de l'enveloppe en cas de non distribution.Lt a chacune des mes missives qui suivirent, idem pas de reponses,Je veux donc te mettre en garde lecteur contre les vols de disqoettes.5i tu es dans ce cas, ecris moi,et je me ferais une joie de denoncer les coupables,(lu'est ce que cela a a voir avec les demos,Tout simplement car e commandais des demos,.,,

Si les personnes sus cites veulent s'exprimer,ils le

pourront dans le deuxieme numero de RB.<br>Maintenant,revenons a nos moutons,en l'occurence les deroos.Je commence par une sublime demo,appelee:

THE S&KOH,realise par le grand, l'ex-logon, OUERFLOW. Cette demo, c'est au beton-citation sortie tout droit de la bouche de FREDO.Tout d'abord,la demo se charge de recoiniaitre ton type de crtc.Ensuite,une gentille petite musique t'accueille,et OVERFLOW apparaît dans un rouleau de couleurs,qui sera ensuite autour,ou a l'interieur du scrolling situe en haut de l'ecran, Puis,un logo LOGON parait sur une frise,Tout a coup le logo bouge sur le decor reste fixe ,Je ne te dirait rien de plus sur ce chef d'oeuvre qui doit etre vue.

Pour continuer dans le <u>bon, je</u> vais te parler de la demo COLOR,realise par PETfO et avec des graphismes de MADE de DISC FULLIEffectivement,ce dernier nous ayant habitue a des choses tres visuels,on peut s'attendre en commandant cette demo a quelque 'chose'<br>de beau.Et bien,j'ai le plaisir de t'apprendre si tu n'a pas vu cette demo qu elle tient sa promesse. Au milieu de l'ecran,des formes quelconques bougent, alors qu'un scrolling hard defile en bas de l'ecran. Pour separer les formes du reste de l'ecran un scrol de couleur ne fais que t'enfoncer dans l'extase ou te met cette demo.Comme la precendante, cette demo

=--------------------------------------------------------

III doit etre vue.Et même revue si tu l'a deja vue. Une autre demo est vraiment tres visuelle, c' est celle de GOZEUR,de CONTRAST,iiommee 'THE PLASMA DEMO' Tout commence par un petit ?rapli de presentation, et en has de l'ecran apparait 'ins runsmu Demo',ruis un<br>petit scroll t'informe que tu entres dans la demo. Pour l'instant,rien d'extraordinaire.Soudain, sur la partie de l'ecran, jusque la restee dans l'ombre, des barres paralleles defilent dans le sens inverse du scroll,Avec l'arrivee de la musique,les barres nous montrent qu'elles ont elles aussi le rythme dans la peau.Elle bouge dans tous les sens, et cela ajoute a l'avaniache de couleur finissent par vous mettre dans un etat ebriete plutot profond, En plus, pour tout ceux qui ne veuient pas reșter inactifs, plantes comme des cons devant leur cpc,il est possible des faire varier la vitesse des sinus,la direction , et la farae.Ainsi,GOZEUR nous en fait voir de toutes les couleurs.Je Peux aussi signaler que la musique est de RIC,ce qui n'apporte pourtant plus rien a la sensation qui ce fait ressentir a travers tout le corps,Pour changer, je ne peut que t'encourager a commander cette demo.

J'allais oublier de te parier de la demo realise par<br>MADE,a l'occasion du SWAB MEETING 9<u>3.En</u> \_fait, elle n'est pas realisee entierement par MHDE,Il n'a -fait<br>que les graphs oh combien sublimes,gui font le renom de MADE de PARIS jusqu'à HONG EONG,La demo est codee magnifiquement par SDE, lui aussi membre de REBELS. Te devoiler son contenu serait je pense un des plus grand sacrilege que je pourrait commettre.Je ne peux que te dire que cette demo est une des meileurs dem realisee a l'occasion d'un meetiilg.Donc,si tu fais un meeting ,contacte MADE et invite le-Puis une fois chez toi,demande lui de taire une demo,afin que ton meeting reste dans les annales ducpc.

Volla,cette rubrique est terminee et,si tu souhaite avoir ces demos, je m'engage a te les ENVOYER en echa age d'un timbre a SFres et d'un disks,Pour ton plus grand plaisir,je t'offre un petit jeu,Iu dois aider FORCE ONE a retrouver le chemin de la boite aux lettres.

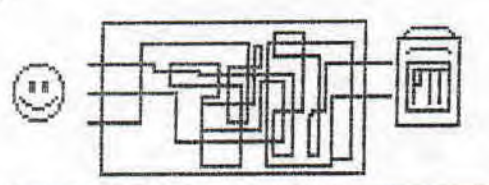

i

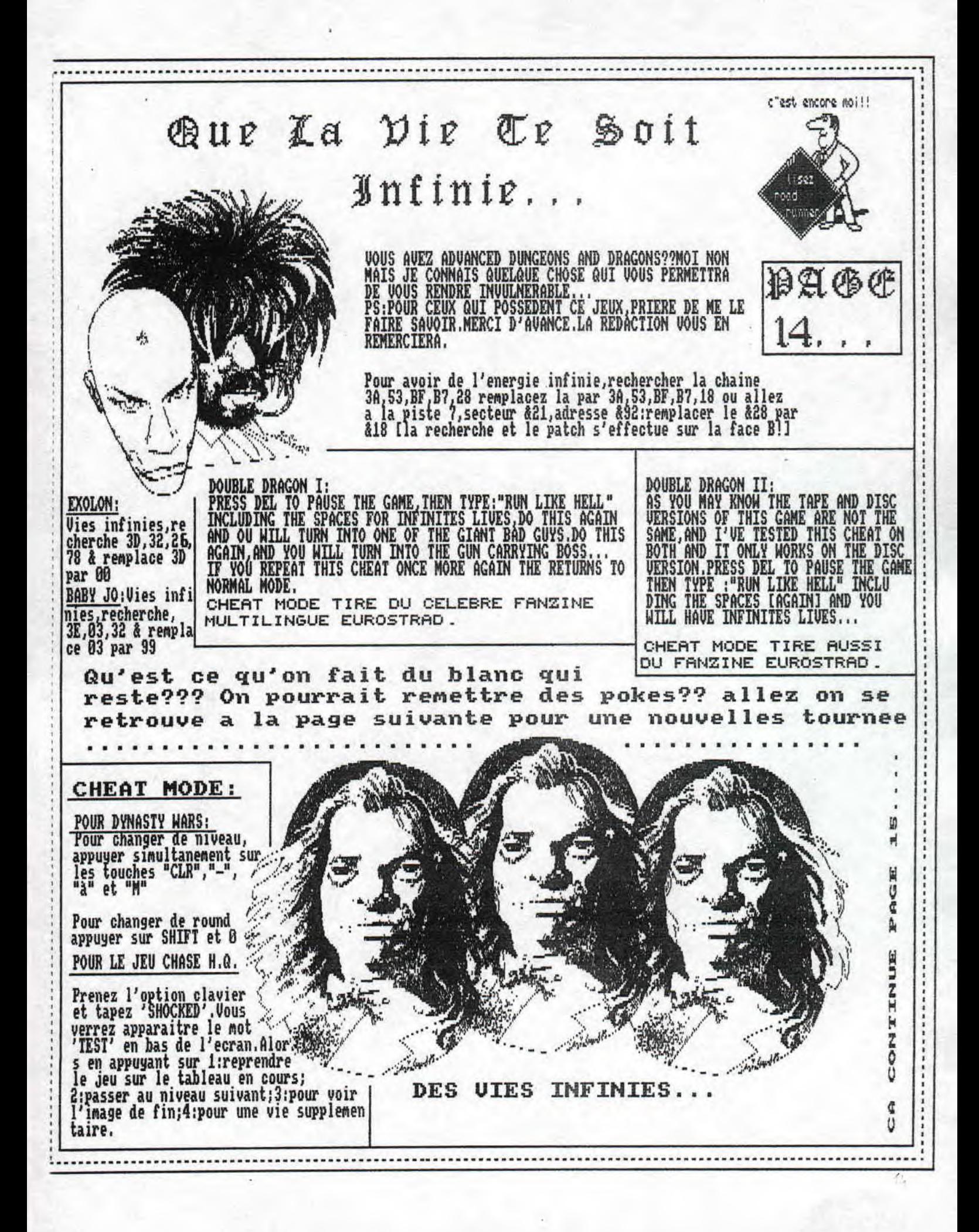

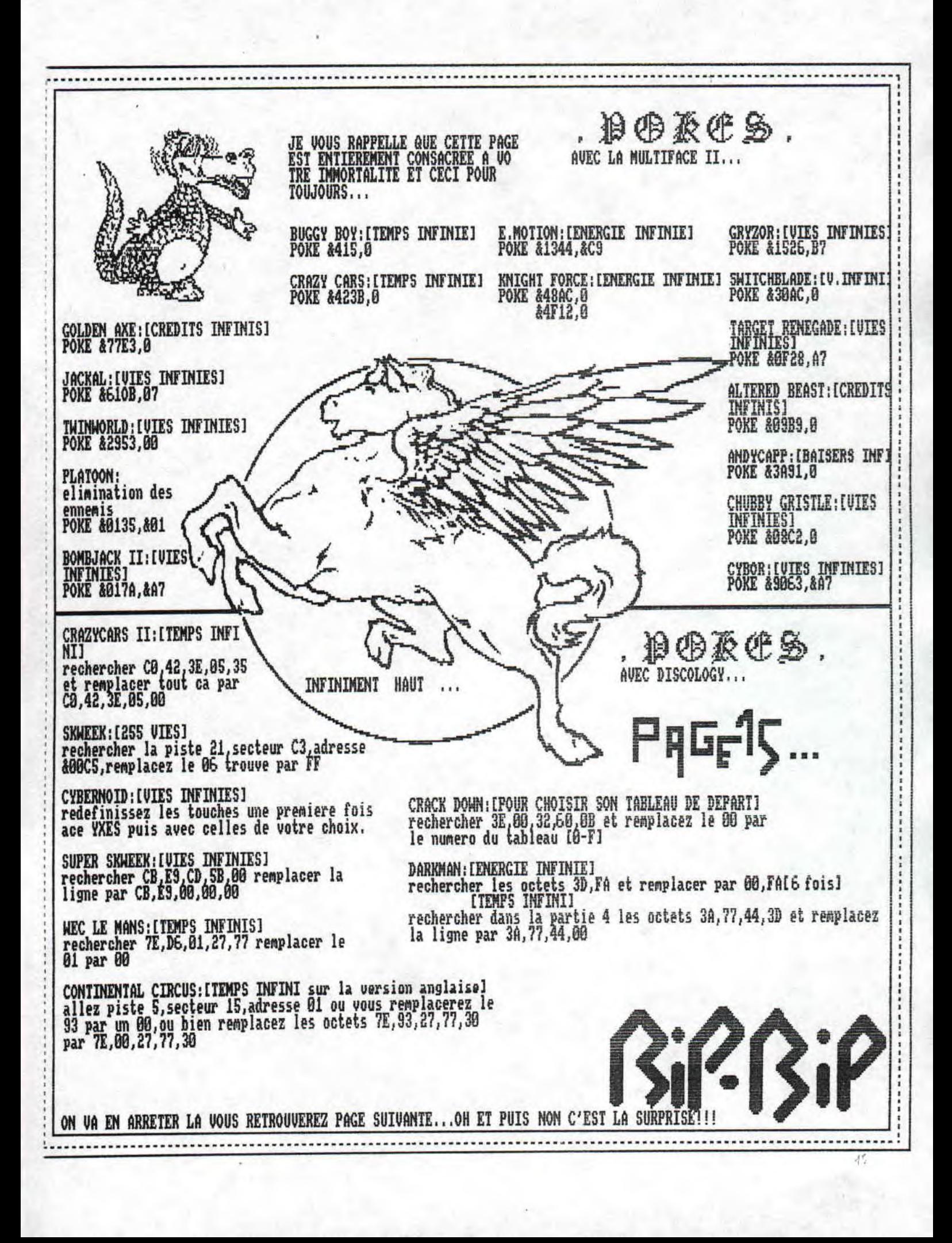

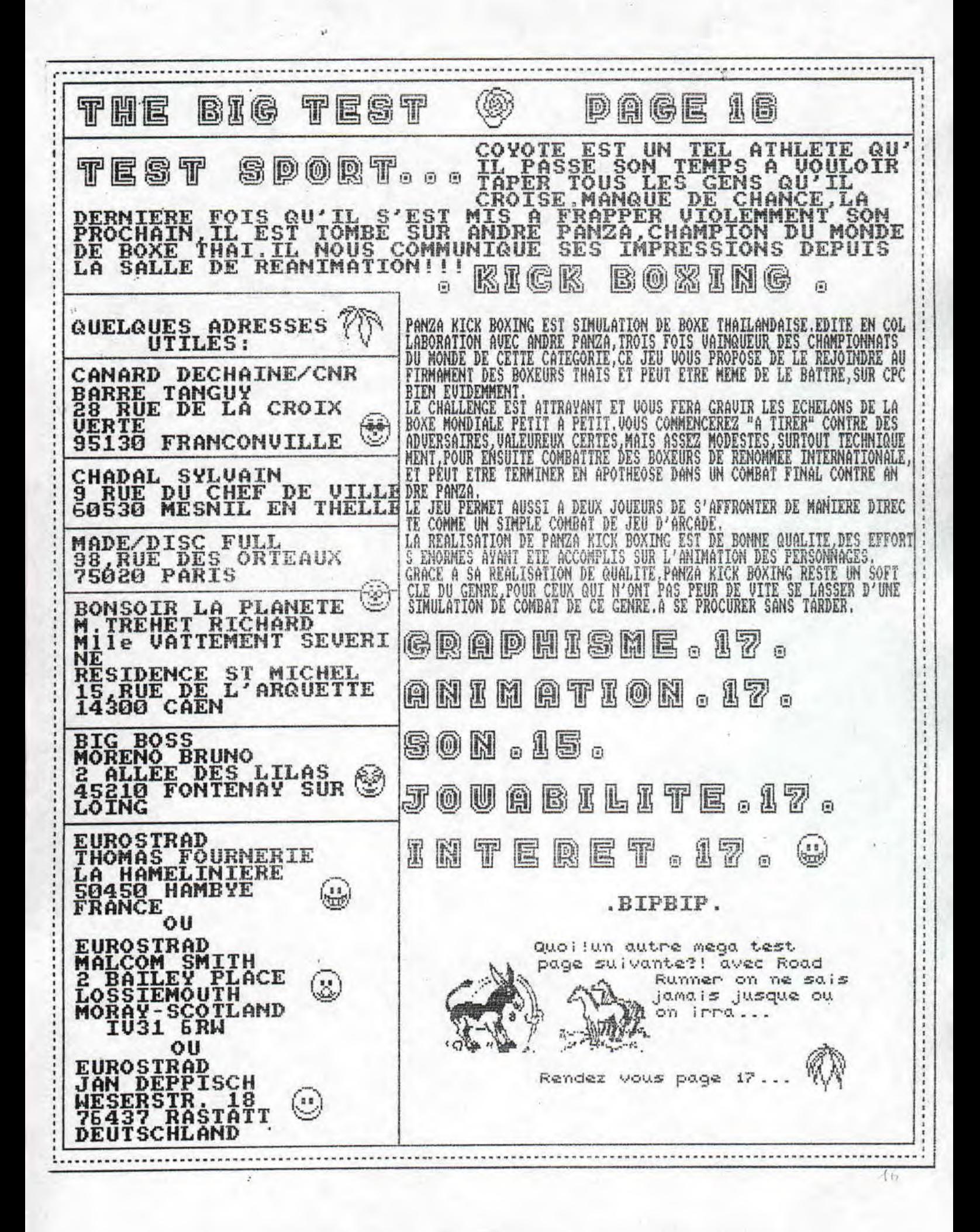

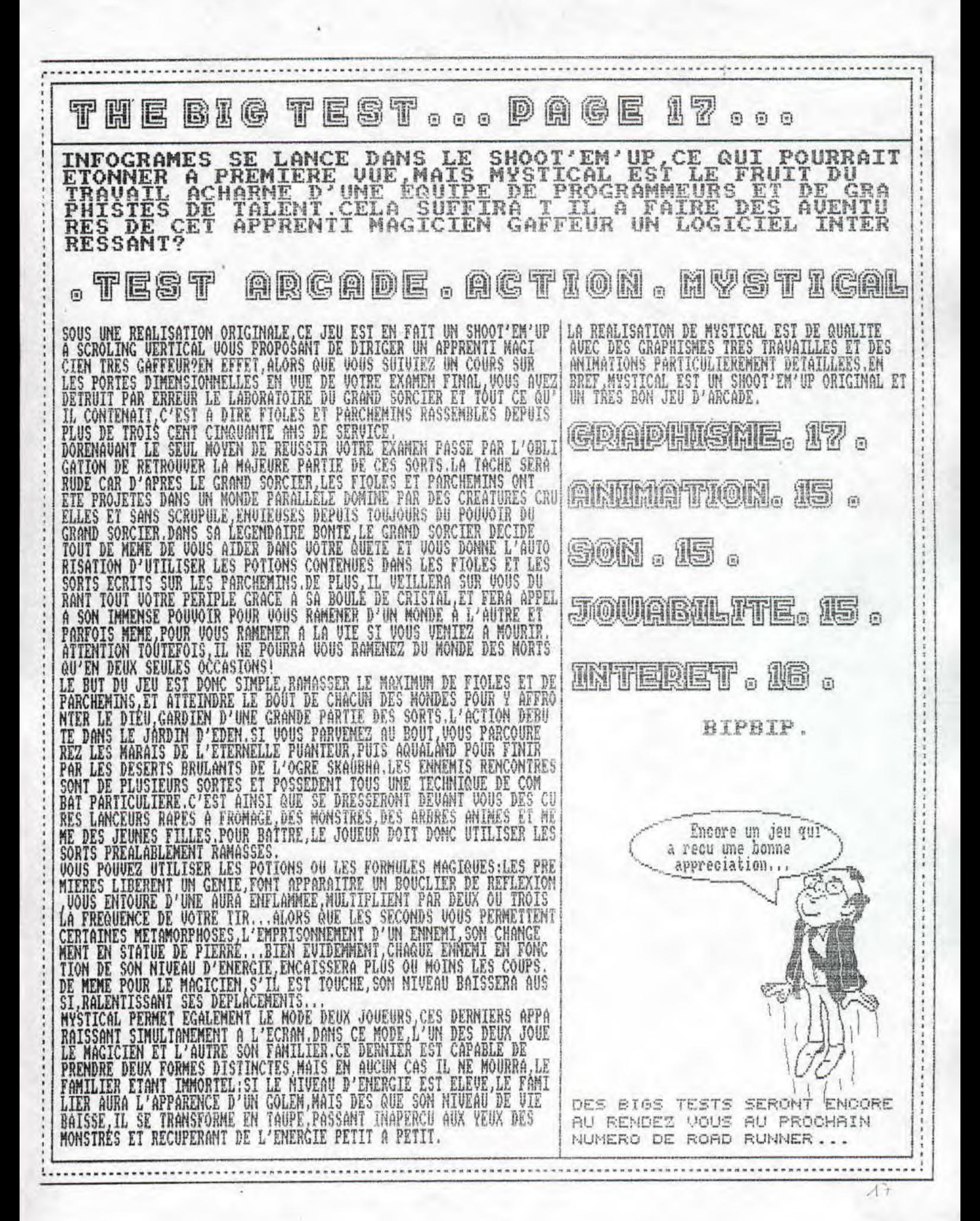

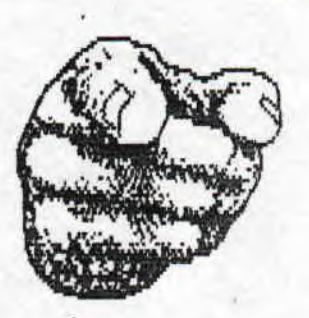

LE COIN DU BRICOLO

----------------------------------------`---......-----------.....--------------------- ------------------------,

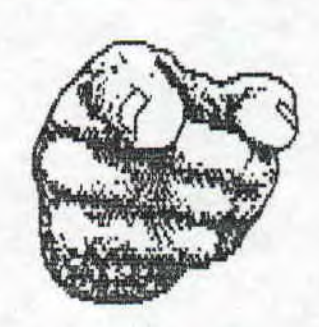

**XESCEQSA!!!Tu te deMande lecteur ce que fait ce scheMa barbare dans les pages de ton fanz' prefere.A**  l'instant,tu viens de rentrer dans la rubrique consacree entierement a tout ce qui touche l'electricite,la physique,etc " Ici,les transistors sont rois, et moi je ne suis qu'un valeureux serviteur,esclave du condensateur,et qui se decarcasse pour trouver des choses qui pourront etre utiles a son lecteur prefere. Le Montage de cette page doit te permettre de realiser un ADAPTATEUR POUR MICRO OU INSTRUMENT,Mais qu'est ce qu'un APMOI? Sur beaucoup de chaine HI-TECH, quand on branche un micro ou un instrument de musique sur l'aMPli,le son **ne peut pas etre amplifie,E}1 bien Maintenant si! Tu pourras** enfin animer les noirs soirees d'hiver,dans lesquelles tu galerais avec un parlophone,Et tous cela grace a **Moi.** 

Je vais essayer Maintenant de t'expliquer le plus siMpleMent possible comment fonctionne ce Montage oh combien precieux pour le fetard qui sommelile en toi, Iout d'abord sache que pour utiliser cet appareil, il faut une entree<br>"AUXILIAIRE", "LINE", "MONITEUR", TUN NE R","MAGNEIOPHONE" ou "CD",Je<br>tiens aussi a preciser que,n'utilisant pas d'entree precise,il sera impossible de faire un Mixage voix/radio ou voix/instruMent.Ceci etant dit,je peux passer a l'explication. Comme son nom l'indique,sa vocation est d'amplifier la tension du signal de depart,La tension delivree par un Micro ou une guitare avoisine les 2, S Millivolts,Or afin de pouvoir **fonctionner norMaieMent l'ampli, doit etre** traverser par une tension de l'ordre de 250 Millivolts, C'est

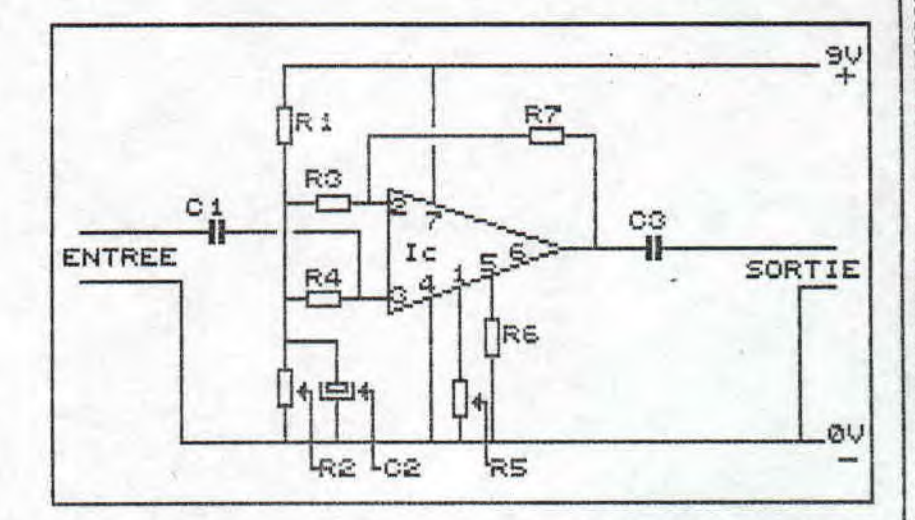

a cela que servira l'aplificateur o erationnel.Nous commencerons par uti liser deux resistances et un condensateur afin de Greer la tension de reference necessaire a sa polarisation, puis rebouclons ce circuit en contre reaction, ici grace au resistances,de Maniere a lui donner un gain approprie.Et enf in, les deux condensateurs,places l'un sur son entre, l'autre sur sur sa sortie,perMettront la stabilite des tensions continues de polarisations lors de son raccordement avec le micro et l'ampli. Comme ce montage consomme tres peu, l'alimentation se fait a partir d'une pile de 9 volts, Au depart,cette realisation est monophorique.Cependant, je te conseille a toi lecteur de munir ce<br>montage de deux fiches de Montage de deux fiches de sorties,une pour chaque canal,Montees en parallele(si tu as des problemes,ecris moi ) ,Je te ret rouve sur la page d'a lote pour quelques dernieres precisions

=----------------------------------------------------------------------------------------------------

**NOMENCLATURE R1-R2-R4=22 1i4HMS R3=RS=R6=4, 7 }{OHMS**  R7=470 ROHMS C1-C3;0 4? NICROFARAD C2:22 WICKTRHWHD IS AOF12 Ic-UA?41 C

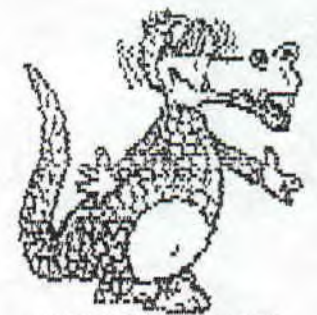

SUIS MOI SUR L'AUTRE PAGE POUR DECOUVRIR ENCORE PLEINS DE BELLES CHOSES!!

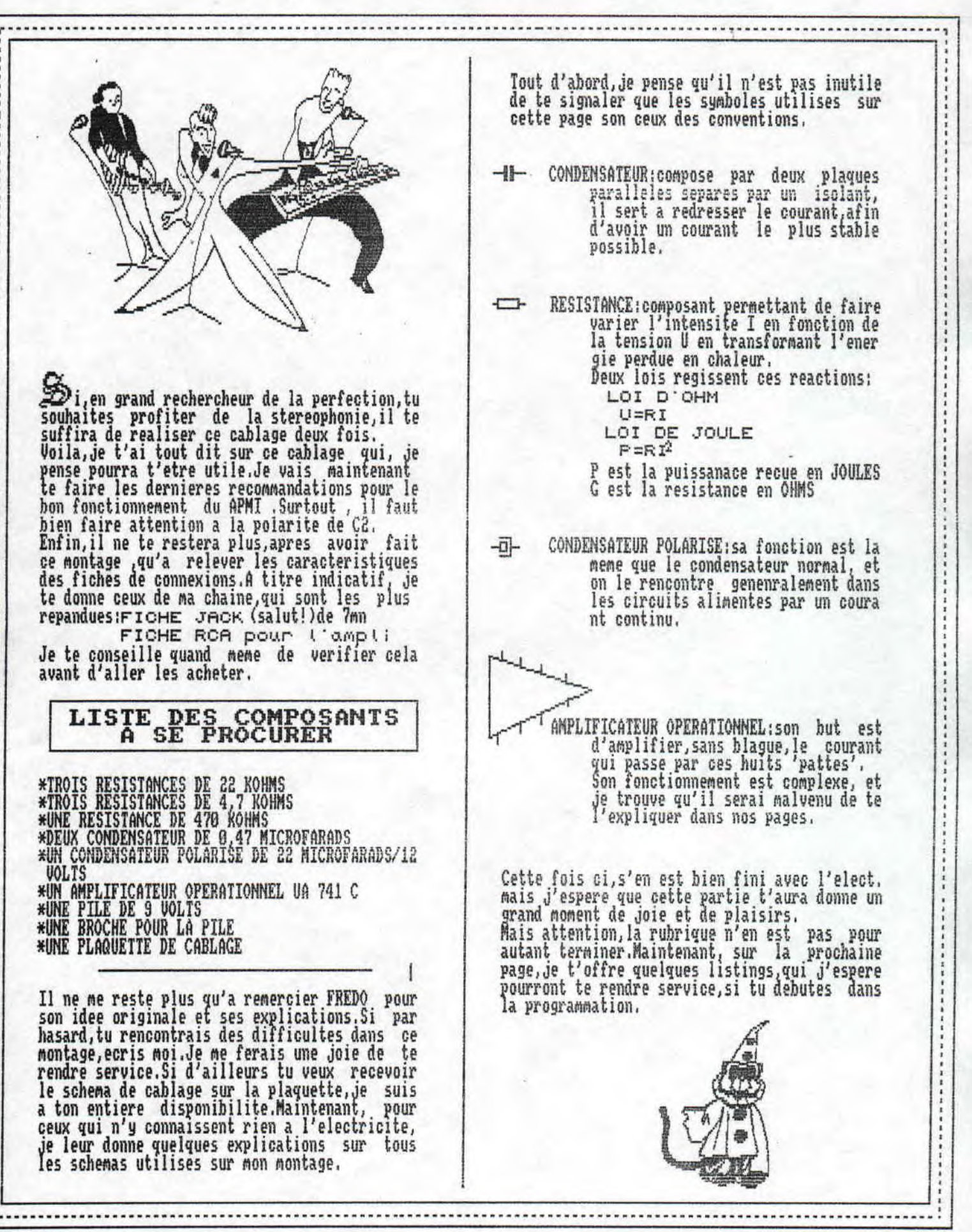

1A THE MAD CRACKER SOFTWARE PRESENTE  $1\frac{1}{25}$ 茶  $11$  $1\frac{1}{K}$ UNE BELLE ZIC' POUR VOS OREILLES. 4 12 13 READ periode, duree<br>IF periode()-1 THEN SOUND 2, periode, duree ELSE END 14 15  $14$ GOTO 14<br>DATA 638,60,478,85,0,5,478,25,0,5<br>DATA 478,60,379,60,426,90,470,30,426,60<br>DATA 379,60,478,85,0,5,478,30,379,60,319,60<br>DATA 284,175,0,5,284,60,319,90,379,60,319,60<br>DATA 5,379,60,478,60,426,90,478,30,426,60<br>DATA 379, GOTO  $\overline{17}$ 18 19 

**Voila les listings,ils ne sont pas tres durs a<br>comprendre.Au passage,je remercie TMC de me<br>les avoir envoyes.Si toi aussi,tu as des progs<br>n'hesites pas a nos les faire parvenir.** 

## LA FIN DES FINS.

Et oui, cette fois cette rubrique touche a sa fin.J'espere que<br>tu l'as appreciee.... N'oublie pas,si tu as des montages, des prog rammes, envoies les<br>mon adresse qui est a inscrite dans la rub' redaction. La prochain e fois, je vous dirais<br>comment faire un mela ngeur son/voix, pour des enregistrements,<br>qui sont fait par une camera.

Comme il me reste de la place, je lance un<br>concours: les deux pre miers lecteurs qui m'enveront une demonstration correcte du:<br>ation correcte du:<br>THEOREME DE PYTHAGORE gagneront le numero 2<br>de ROAD RUNNER, Sur ce je vous souhaite honn e chance.

COYOTE

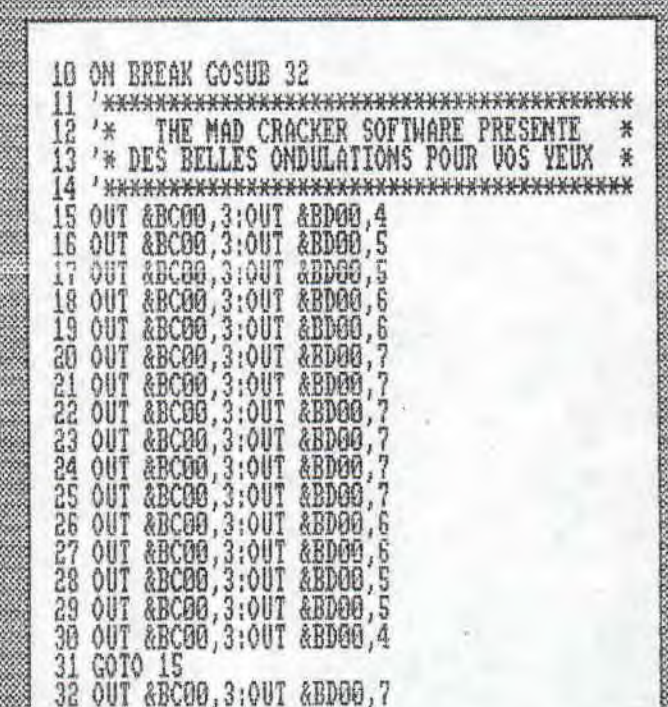

1. 其实有意言来源于中国没有要求者实际。

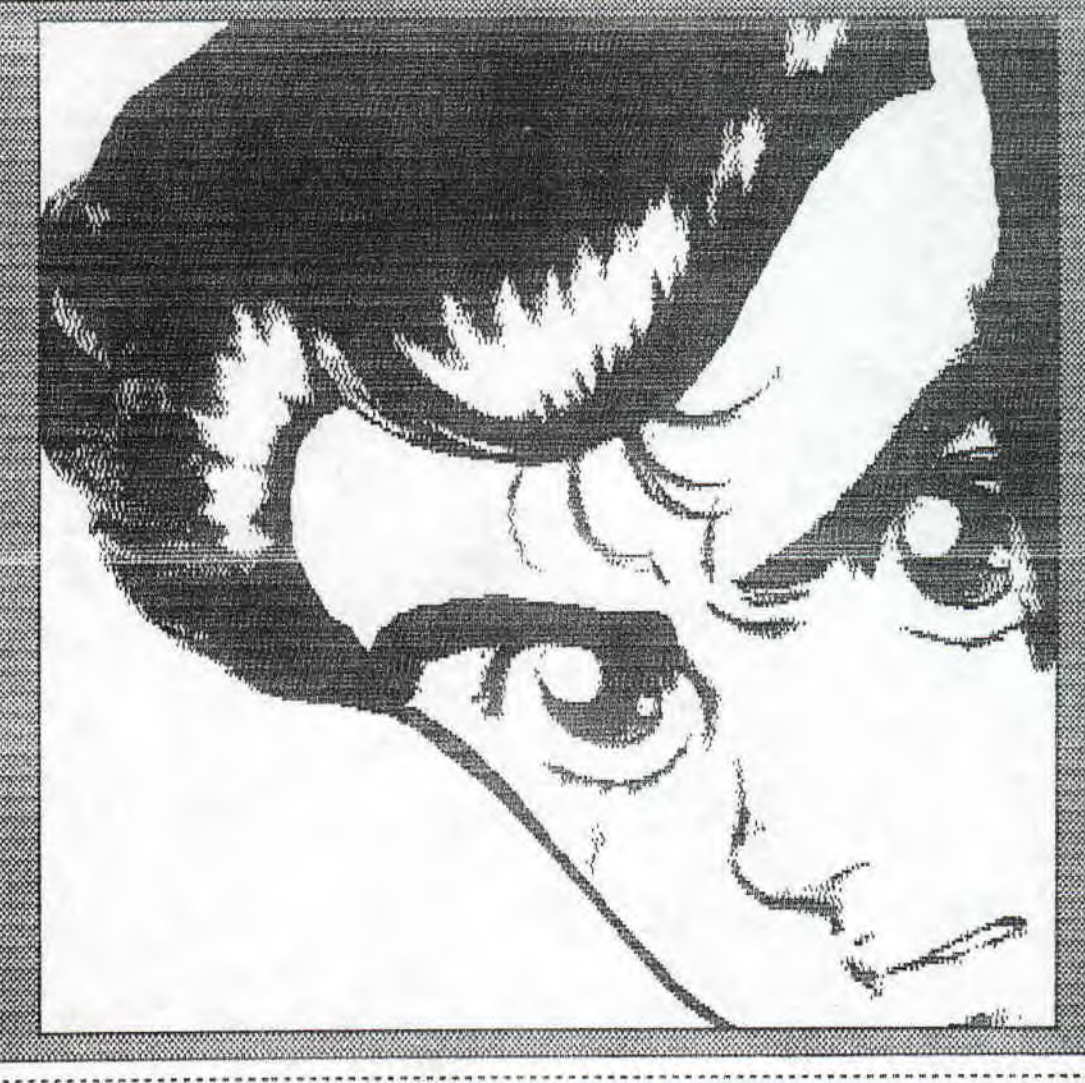

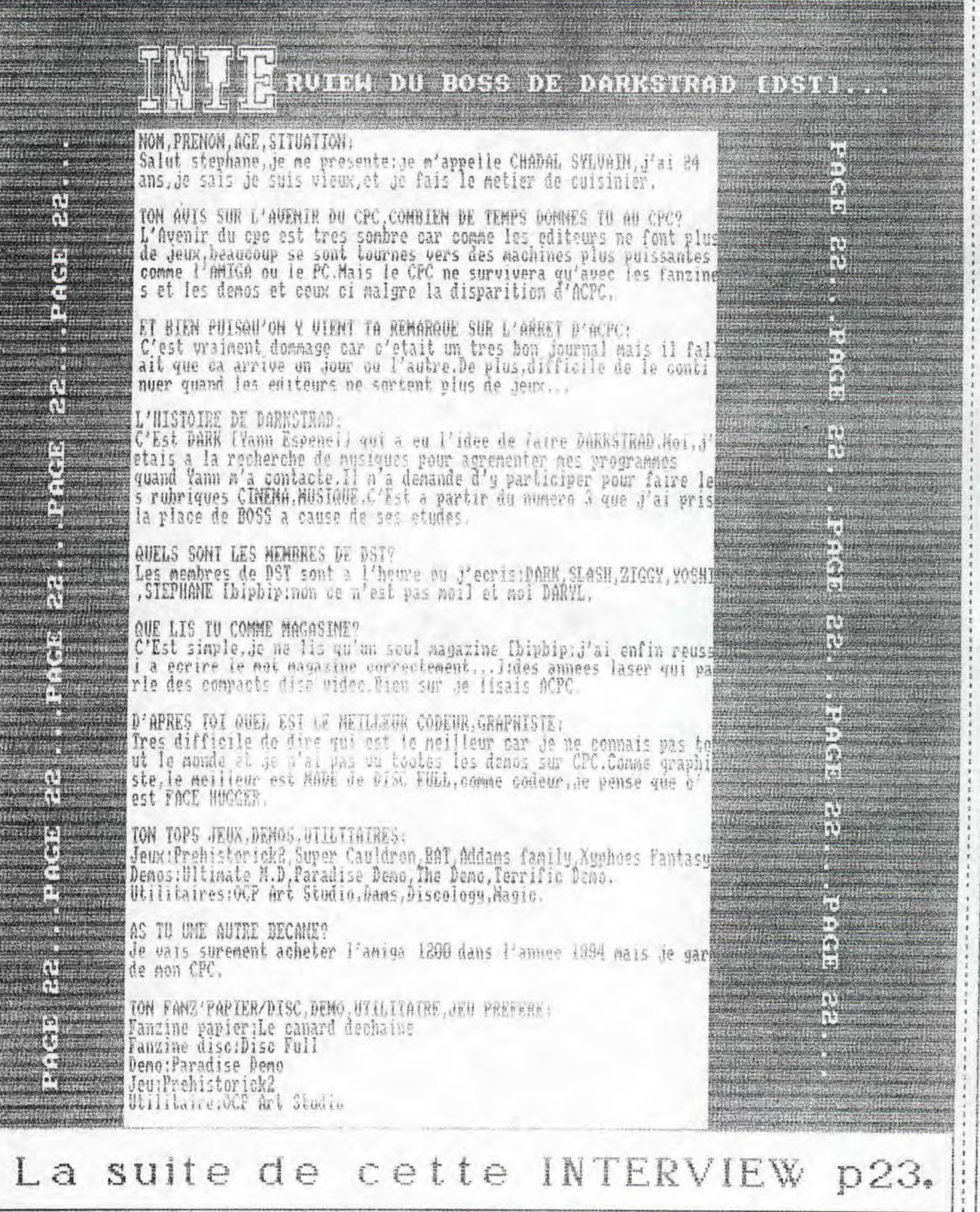

**...............** 

. . . . . . . . . . .

**\*\*\*\*\*\*\*\*\*\*\*\*** 

*<u><u> Lennessee</u>nesseemen*</u>

**Marine Ave** 

 $77$ 

\*\*\*\*\*\*\*\*

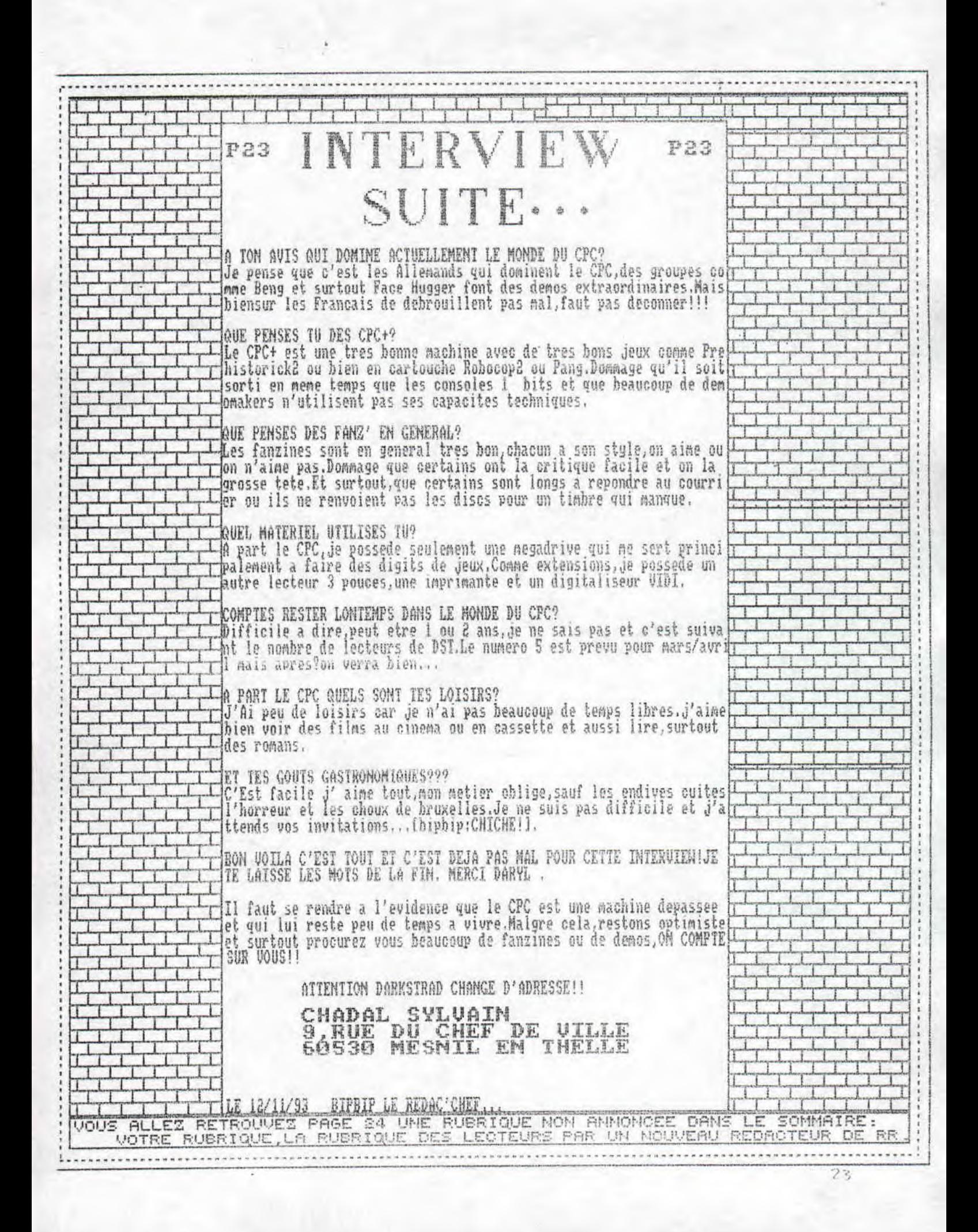

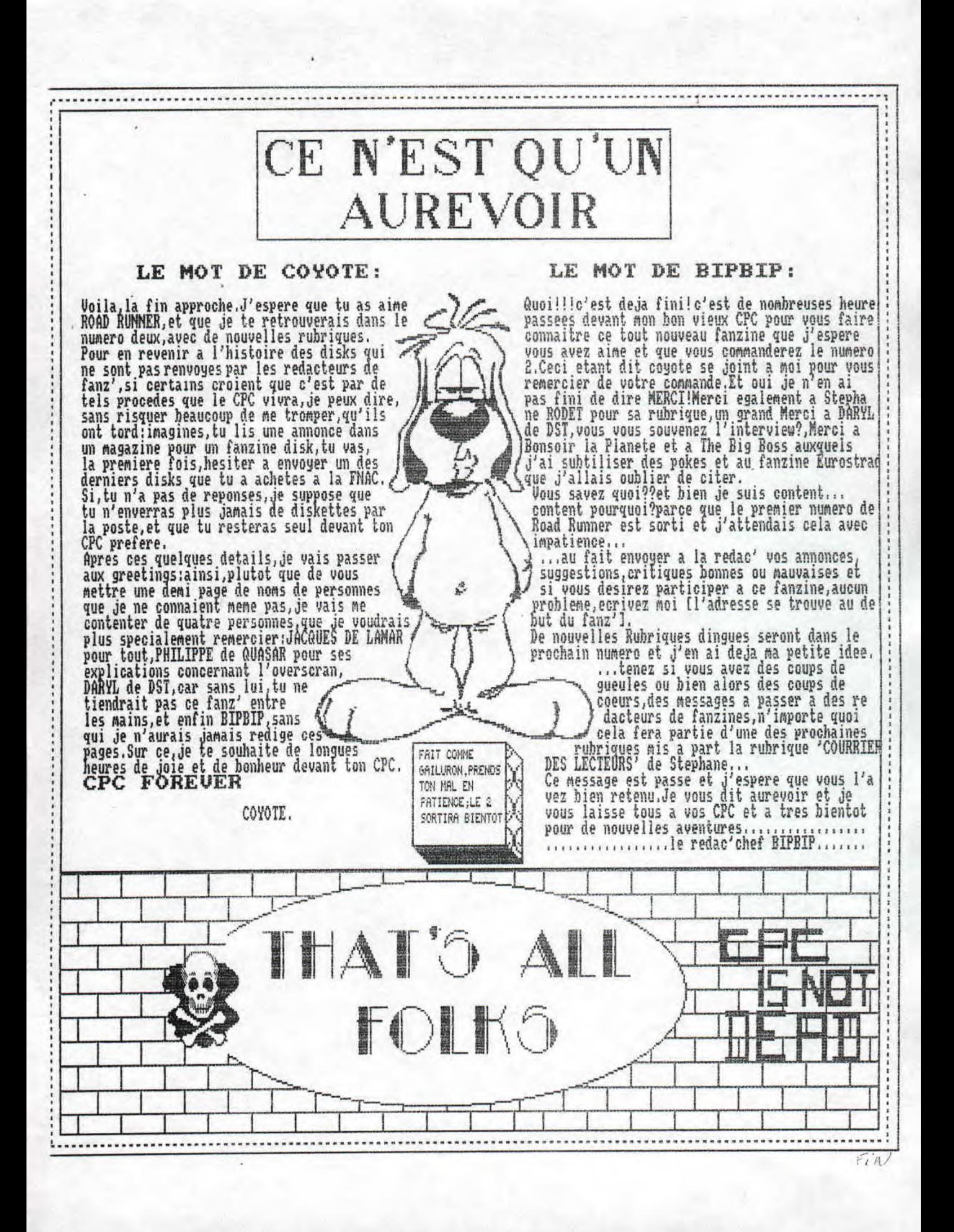

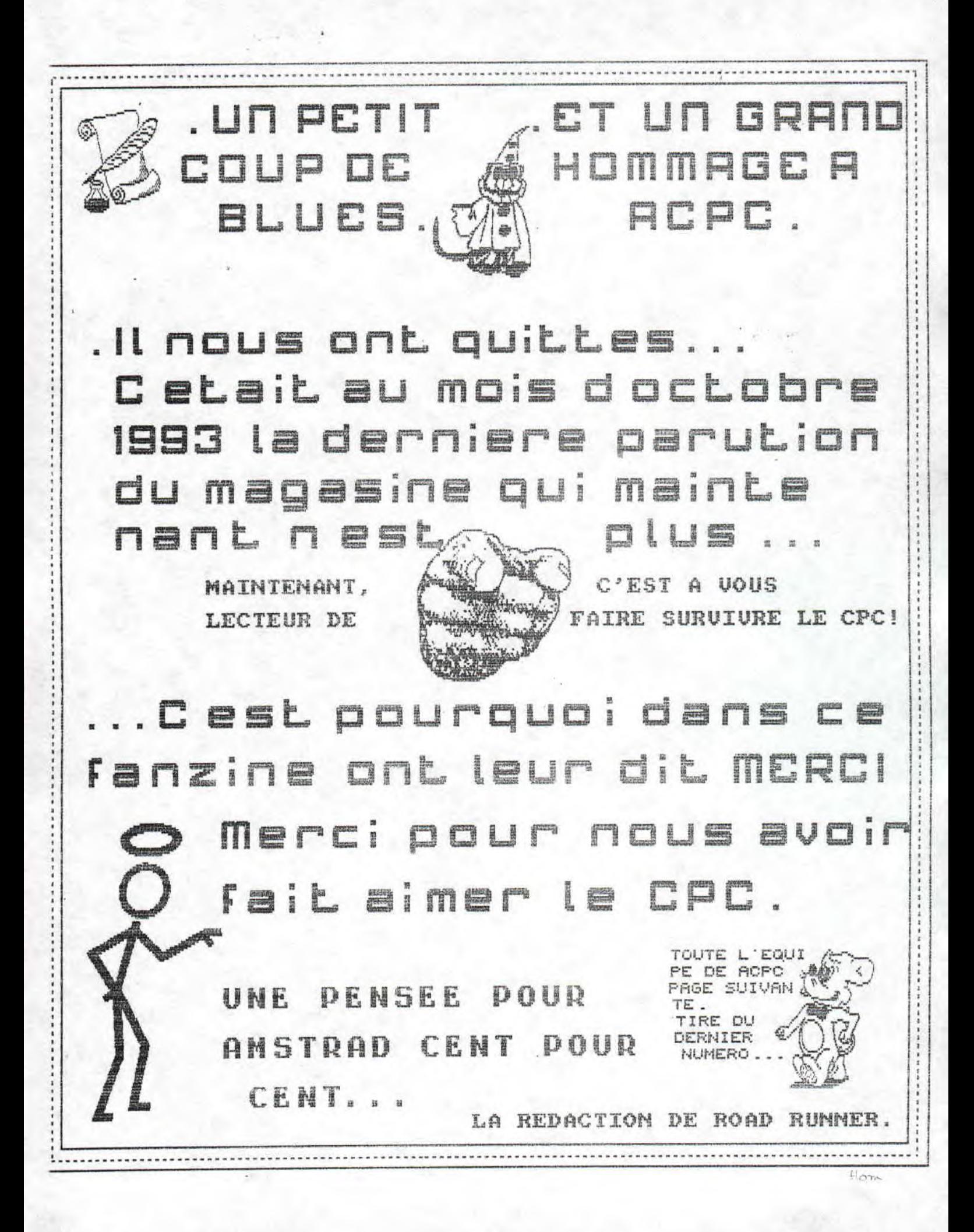